# BLDC MOTOR DRIVES<br>-in Brushless DC Motor Driver BLDC MOTOR DRIVES<br>Built-in Brushless DC Motor Driver<br>Manual2.3-0621 BLDC MOTOR DRIVES<br>
It-in Brushless DC Motor Driver<br>
Manual2.3-0621<br>
Please read the manual carefully before powering on<br>
DRI S-2410-80 OC MOTOR DRIVES<br>Brushless DC Motor Driver<br>Manual2.3-0621<br>d the manual carefully before powering on<br>**DBLS-2410-80**<br>(Input Voltage 24~48VDC)

### Manual2.3-0621

### DBLS-2410-80

### Summary

Manual2.3-0621<br>
Please read the manual carefully before powering on<br> **DBLS-2410-80**<br>
(Input Voltage 24-48VDC)<br>
Summary<br>
The DBLS-2410-80 brushless DC motor driver is a driver independently developed by Dingtuo<br>
Technology Manual2.3-0621<br>
Please read the manual carefully before powering on<br> **DBLS-2410-80**<br>
(Input Voltage 24-48VDC)<br>
Summary<br>
The DBLS-2410-80 brushless DC motor driver is a driver independently developed by Dingtuo<br>
Technology Manual2.3-0621<br>
Please read the manual carefully before powering on<br> **DBLS-2410-80**<br> **(Input Voltage 24-48VDC)**<br>
Summary<br>
The DBLS-2410-80 brushless DC motor driver is a driver independently developed by Dingtuo<br>
Technolog Flease read the manual carefully before powering on<br> **DBLS-2410-80**<br>
(Input Voltage 24-48VDC)<br>
Summary<br>
The DBLS-2410-80 brushless DC motor driver is a driver independently developed by Dingtuo<br>
Technology to coordinate wi Please read the manual carefully before powering on<br> **DBLS-2410-80**<br>
(Input Voltage 24-48VDC)<br>
Summary<br>
The DBLS-2410-80 brushless DC motor driver is a driver independently developed by Dingtuo<br>
Technology to coordinate wi **100 WELT 10-80**<br>(Input Voltage 24-48VDC)<br>The DBLS-2410-80 brushless DC motor driver is a driver independently developed by Dingtuo<br>Technology to coordinate with the modern industrial automatic control field. It mainly ado **DBLS-2410-80**<br>(Input Voltage 24-48VDC)<br>Summary<br>The DBLS-2410-80 brushless DC motor driver is a driver independently developed by Dingtuo<br>Technology to coordinate with the modern industrial automatic control field. It main **DBLS-2410-80**<br>(Input Voltage 24-48VDC)<br>Summary<br>The DBLS-2410-80 brushless DC motor driver is a driver independently developed by Ding<br>Technology to coordinate with the modern industrial automatic control field. It mainly Summary<br>
The DBLS-2410-80 brushless DC motor driver is a driver independently developed by<br>
Technology to coordinate with the modern industrial automatic control field. It mainly is<br>
high-performance dedicated brushless **Summary**<br>
The DBLS-2410-80 brushless DC motor driver is a driver independently developed by Dingtuo<br>
Technology to coordinate with the modern industrial automatic control field. It mainly adopts<br>
high-performance dedicat The Dash of outbreached with the modern industrial automatic control Bel. It main<br>Technology to coordinate with the modern industrial automatic control field. It mainly adopts<br>high-performance dedicated brushless DC motor Thigh-performance dedicated brushless DC motor driver chips to form a driver with a high<br>integration, small size, comprehensive protection, simple and clear wiring, and high relia<br>driver is suitable for driving medium and Integration, small size, comprehensive protection, simple and clear wiring, and high reliability. This<br>driver is suitable for driving medium and small brushless DC motors with maximum power below<br>400W, and can be used wit **400W, and can be used with sensored and sensorless motors.** This driver adopts new PWM<br>
technology, which allows the brushless motor to operate at high speed, low vibration, low noise,<br>
good stability and high reliabili

- 
- 
- 
- 
- functions Specification and Description<br>
→ FID speed and current double closed-loop controller<br>
→ Figh-performance and low-price<br>
→ 20KHZ chopper frequency<br>
→ Electric brake function for quick motor response<br>
→ Over-voltage, under-Eification and Description<br>
PID speed and current double closed-loop controller<br>
High-performance and low-price<br>
20KHZ chopper frequency<br>
Electric brake function for quick motor response<br>
Over-voltage, under-voltage, over-
- 

Product Characteristic<br>
System Characteristic:<br>
Input voltage: 24VDC~48VDC<br>
Under voltage protection: 11.3VDC, Over voltage protection: 58VDC Product Characteristic<br>System Characteristic:<br>Input voltage: 24VDC~48VDC<br>Under voltage protection: 11.3VDC, Over voltage protection: 58VDC<br>Dimension: the outer diameter of the PCB board is 75mm duct Characteristic<br>
tem Characteristic:<br>
Input voltage: 24VDC~48VDC<br>
Under voltage protection: 11.3VDC, Over voltage protection: 58VDC<br>
Dimension: the outer diameter of the PCB board is 75mm

## Under voltage protection: 11.3VDC, Over voltage protection: 58VDC Dimension: the outer diameter of the PCB board is 75mm ★★★★★★★★★★★★★★★★★★★★★★★★★★★★★★★★★★★★★★★★ Product Characteristic<br>
System Characteristic:<br>
Input voltage: 24VDC~48VDC<br>
Under voltage protection: 11.3VDC, Over voltage protection: 58VDC<br>
Dimension: the outer diameter of the PCB board is 75mm<br>
★★★★★★★★★★★★★★★★★★★★★★ **Product Characteristic**<br>
System Characteristic:<br>
Imput voltage: 24VDC-48VDC<br>
Under voltage protection: 11.3VDC, Over voltage protection: 58VDC<br>
Dimension: the outer diameter of the PCB board is 75mm<br>  $\star \star \star \star \star \star \star \star \star \$ **Product Characteristic**<br>
System Characteristic:<br>
Input voltage: 24VDC-48VDC<br>
Under voltage protection: 11.3VDC, Over voltage protection: 58VDC<br>
Dimension: the outer diameter of the PCB board is 75mm<br>  $\star \star \star \star \star \star \star \star \star \star$ Product Characteristic<br>
System Characteristic:<br>
Input voltage: 24VDC~48VDC<br>
Under voltage protection: 11.3VDC, Over voltage protection: 58VDC<br>
Dimension: the outer diameter of the PCB board is 75mm<br>
★★★★★★★★★★★★★★★★★★★★★★ Product Characteristic<br>System Characteristic:<br>
Input voltage: 24VDC-48VDC<br>
Under voltage protection: 11.3VDC, Over voltage protection: 58VDC<br>
Dimension: the outer diameter of the PCB board is 75mm<br>
★★★★★★★★★★★★★★★★★★★★★★★ connected correctly before powering on. \*Do not plug and unplug connection cables while energized. Short circuits in cables are not

# allowed during power on, otherwise product damage may occur. \*The driver is a high power device. Please maintain good ventilation and heat dissipation in the working environment as much as possible. ★★★★★★★★★★★★★★★★★★★★★★★★★★★★★★★★★★★★★★★★ operated and maintained by professional technicians. Incorrect use can leadire, explosion and other hazards.<br>
\*This product is DC powered. Please confirm the positive and negative term<br>
connected correctly before powering fire, explosion and other hazards.<br>\*This product is DC powered. Please confirm the positive and negative terminals are<br>expansed correctly before powering on.<br>\*Do not plug and unplug connection cables while energized. Shor

products.

**Example 12**<br>
Allowed during power on, otherwise product damage may occur.<br>
Allowed during power on, otherwise product damage may occur.<br>
Allowed during environment as much as possible.<br>
A<br>  $\star \star \star \star \star \star \star \star \star \star \star \star \star \star \star$ connected correctly before powering on.<br>\*Do not plug and unplug connection cables while energized. Short circuits in cables are not<br>allowed during power on, otherwise product damage may occur.<br>\*The driver is a high power \*Do not plug and unplug connection cables while energized. Short circuits in cables<br>allowed during power on, otherwise product damage may occur.<br>\*The driver is a high power device. Please maintain good ventilation and hea products.<br>
Dingtuo does not guarantee that its products are suitable for the customer's specialise suitability also depends on the technical index requirements, usage connection<br>
environment for that application.<br>
Terminal

### 1. **Hall Sensor of the Motor Input CN1**<br>
1 +5V Hall signal Power Line<br>
2 HA Hall signal A phase<br>
3 HB Hall signal B phase 1 Sensor of the Motor Input CN1<br>
1 +5V Hall signal Power Line<br>
2 HA Hall signal A phase<br>
3 HB Hall signal B phase<br>
4 HC Hall signal C phase 1 Sensor of the Motor Input CN1<br>
1 +5V<br>
2 HA Hall signal A phase<br>
3 HB Hall signal A phase<br>
4 HC Hall signal C phase<br>
5 GND Hall signal Ground Lead 1 Sensor of the Motor Input CN1<br>
1 +5V<br>
2 HA Hall signal A phase<br>
3 HB Hall signal B phase<br>
4 HC Hall signal C phase<br>
5 GND Hall signal Ground Lead 1 Sensor of the Motor Input CN1<br>
1 +5V<br>
2 HA Hall signal A phase<br>
3 HB Hall signal B phase<br>
4 HC Hall signal C phase<br>
5 GND Hall signal Ground Lead<br>
1<br>
1 Hall signal C phase<br>
1<br>
Hall signal Ground Lead<br>
1<br>
1<br>
1<br>
1<br>
1<br>
1<br>
1 II Sensor of the Motor Input CN1<br>
1 +5V Hall signal Power Line<br>
2 HA Hall signal A phase<br>
3 HB Hall signal B phase<br>
4 HC Hall signal C phase<br>
5 GND Hall signal Ground Lead<br>
11 atrol Signal CN2<br>
No. Terminal Name Descriptio 1. Hall Sensor of the Motor Input CN1<br>
1 +5V<br>
2 HA Hall signal A phase<br>
3 HB Hall signal A phase<br>
4 HC Hall signal C phase<br>
5 GND Hall signal Ground Lead<br>
2. Control Signal CN2<br>
No. Terminal Name Description<br>
1 485+<br>
2 485 Sensor of the Motor Input CN1<br>
+ 5V<br>
+ HA<br>
HA<br>
HA<br>
HB<br>
HA<br>
Hall signal A phase<br>
HE<br>
Hall signal G phase<br>
GND<br>
Hall signal Ground Lead<br>
The Hall signal Ground Lead<br>
FOL Signal CN2<br>
No. Terminal Name<br>
1 485+<br>
2 485-<br>
485-<br>
4 ensor of the Motor Input CN1<br>
+5V<br>
+15V<br>
+15V<br>
+181<br>
+181<br>
+181<br>
+181<br>
+181<br>
+181<br>
+181<br>
+181<br>
+181<br>
+181<br>
+181<br>
+181<br>
+181<br>
+181<br>
+181<br>
+181<br>
+181<br>
+181<br>
+181<br>
+181<br>
+181<br>
+181<br>
+183<br>
+181<br>
+185<br>
+185<br>
+185<br>
+185<br>
+185<br>
+

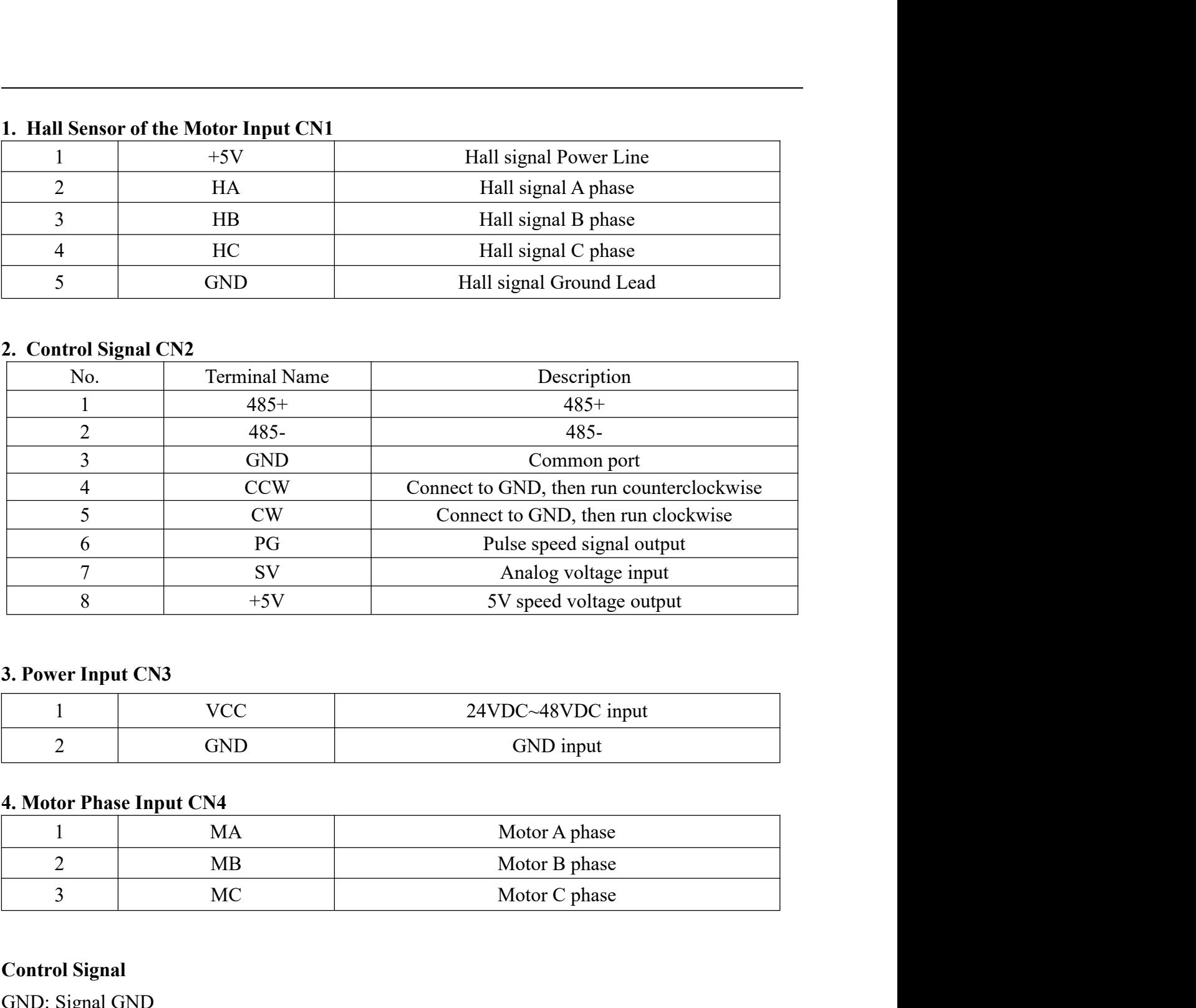

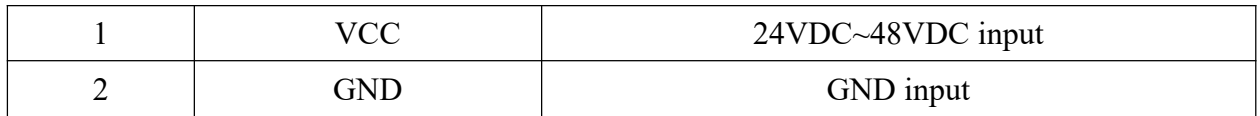

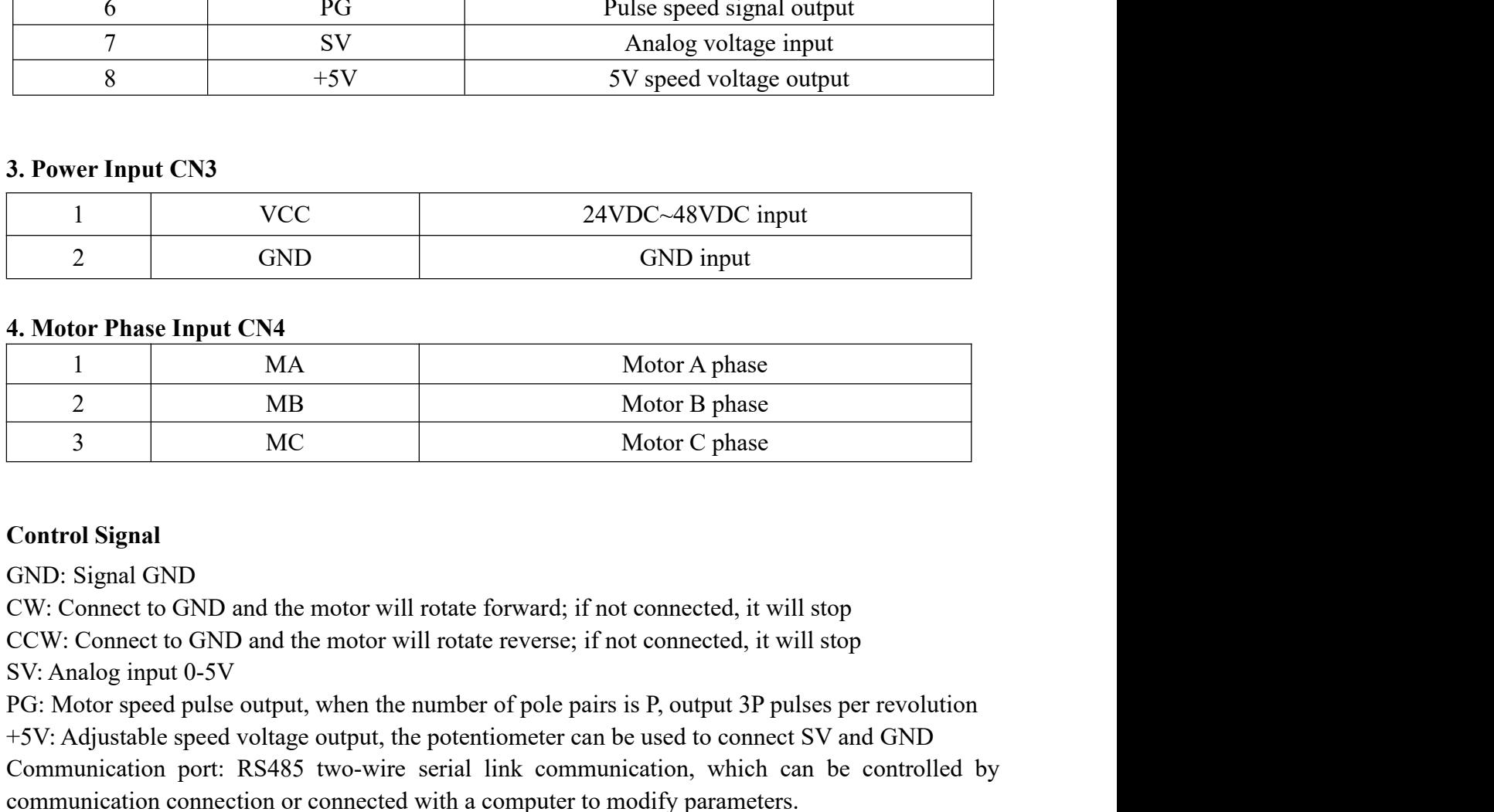

**Example CNS**<br>
The CNS<br>
PGC: The CNS<br>
COND COND (SND input<br> **4. Motor Phase Input CN4**<br>
The MA Motor A phase<br>
2 MB Motor G phase<br>
2 MB Motor G phase<br>
3 MC Motor C phase<br>
COntrol Signal<br>
GND: Signal GND<br>
CW: Connect to GND 4. Motor Phase Input CN4<br>
2 GND GND input<br>
4. Motor Phase Input CN4<br>
1 MA Motor A phase<br>
2 MB Motor C phase<br>
3 MC Motor C phase<br>
Control Signal<br>
GND: Signal GND<br>
CW: Connect to GND and the motor will rotate forward; if n 2 GND GND input<br>
4. Motor Phase Input CN4<br>
1 MA Motor A phase<br>
2 MB Motor B phase<br>
3 MC Motor C phase<br>
Control Signal<br>
CND: Signal GND<br>
CW: Connect to GND and the motor will rotate forward; if not connected, it will stop<br> **4. Motor Phase Input CN4**<br>
1 MA Motor A phase<br>
2 MB Motor C phase<br>
3 MC Motor C phase<br>
6 Control Signal<br>
GND: Signal GND<br>
CW: Connect to GND and the motor will rotate forward; if not connected, it will stop<br>
CCW: Connect

Function and Usage<br>Speed adjust method<br>This driver provides the user below speed control method:

Speed adjust method<br>Speed adjust method<br>This driver provides the user below speed control method:<br>External input adjustment: Connect the terminals of the external potentiomete Inction and Usage<br>
Speed adjust method<br>
This driver provides the user below speed control method:<br>
External input adjustment: Connect the terminals of the external potentiometer(10K~50K) to<br>
the GND and +5V terminal, conne Speed adjust method<br>
This driver provides the user below speed control method:<br>
External input adjustment: Connect the terminals of the external potentiometer(10K~50K) to<br>
the GND and +5V terminal, connect the regulator te Speed adjust method<br>This driver provides the user below speed control method:<br>External input adjustment: Connect the terminals of the external potentiometer(10K~50K) to<br>the GND and +5V terminal, connect the regulator termi **Speed adjust method**<br>This driver provides the user below speed control method:<br>**External input adjustment:** Connect the terminals of the external potentiometer(10K-50K) to<br>the GND and +5V terminal, connect the regulator t (Such as PLC, SCM, etc) input and a secure of SURHz-2KHz can be analog between SV and GND and an application of SV. The acceptance of SV is DC 0V~+5V, and the GND and +5V terminal, connect the regulator terminal to SV, th Speed adjust method<br>This driver provides the user below speed control method:<br>
External input adjustment: Connect the terminals of the external potentiometer(10K~50K) to<br>
the GND and +5V terminal, connect the regulator ter Speed adjust method<br>This driver provides the user below speed control method:<br>External input adjustment: Connect the terminals of the external potentiometer(10K~50K) to<br>the GND and +5V terminal, connect the regulator termi metion and Usage<br>
Speed adjust method<br>
This driver provides the user below speed control method:<br>
External input adjustment: Connect the terminals of the external potentiometer(10K~50K) to<br>
the GND and +5V terminal, connec **Exercise 16. The motor speed regulation, and the motor speed by command through CMS-50K) to the GND and +5V terminal, connect the terminals of the external potentiometer(10K-50K) to the GND and +5V terminal, connect the r** Inction and Usage<br>
Speed adjust method<br>
This driver provides the user below speed control method:<br>
External input adjustment: Connect the terminals of the external potentiometer(10K-50K) to<br>
the GND and +5V terminal, conne This driver provides the user below speed control method:<br>
External input adjustment: Connect the terminals of the external potentiometer(10K-50K) to<br>
the GND and +5V terminal, connect the regulator terminal to SV, then yo External input adjustment: Connect the terminals of the external potentiometer(10K-50K) to<br>ee GND and +5V terminal, connect the regulator terminal to SV, then you can adjust the speed<br>y using an external potentiometer. It <sup>1</sup><br>
connect the regulator terminal to SV, then you can adjus<br>
y using an external potentiometer. It also can achieve speed adjust through other ec<br>
Such as PLC, SCM, etc) input analog voltage to SV. The acceptance of SV i

(Such as PLC, SCM, etc) input analog voltage to SV. The acceptance of SV is DC 0V~+5V, and<br>the corresponding motor rotate speed is 0 to rated speed.<br>You also can use the external digital signal to adjust speed: A pulse wid The corresponding motor rotate speed is 0 to rated speed.<br>
You also can use the external digital signal to adjust speed: A pulse width digital signal (PWM)<br>
with an amplitude of 5V and a frequency of IKHz~2KHz can be appli You also can use the external digital signal to adjust speed: A pulse width digital signal (PWM)<br>with an amplitude of 5V and a frequency of 1KHz-2KHz can be applied between SV and GND<br>for speed regulation, and the motor s

or speed regulation, and the motor speed is linearly adjusted by its duty cycle.<br>
It is also possible to change the motor speed by command through **Communicatio**<br> **Motor operate/stop control (CW)**<br>
The motor can be run b The motor speed is a 5V pulse output. To obtain a signal, a 3KΩ~10KΩ pull-up resistor should be motor to the motor speed by connection of terminal CW with GND. If it is not connected, it will stop.<br>
Motor rotation direct Motor operate/stop control (CW)<br>The motor can be run by controlling the connection of terminal CW with GND. If it is not<br>connected, it will stop.<br>Motor rotation direction control (CCW)<br>The motor can be reversed by control **Motor operate/stop control (CW)**<br>The motor can be run by controlling the connection of terminal CW with GND. If it is not<br>connected, it will stop.<br>**Motor rotation direction control (CCW)**<br>The motor can be reversed by con The motor can be run by controlling the connection of terminal CW with GND. If it is not connected, it will stop.<br> **Motor rotation direction control (CCW)**<br>
The motor can be reversed by controlling the connection between connected, it will stop.<br> **Motor rotation direction control (CCW)**<br>
The motor can be reversed by controlling the connection between terminal CCW is<br>
SND. If not connected, the motor will stop.<br> **Speed signal output(PG)**<br> **Motor rotation direction control (CCW)**<br>The motor can be reversed by controlling the connection between terminal<br>GND. If not connected, the motor will stop.<br>**Speed signal output(PG)**<br>This port is a 5V pulse output. To ob The motor can be reversed by controlling the connection between terminal CCW and terminal<br>
GND. If not connected, the motor will stop.<br>
Speed signal output(PG)<br>
This port is a 5V pulse output. To obtain a signal, a  $3K\Omega$ GND. If not connected, the motor will stop.<br>
Speed signal output(PG)<br>
This port is a 5V pulse output. To obtain a signal, a  $3K\Omega \sim 10K\Omega$  pull-up resistor should be<br>
connected to the power supply. The number of output pu Speed signal output(PG)<br>
This port is a 5V pulse output. To obtain a signal, a  $3K\Omega - 10K\Omega$  pull-up resistor should be<br>
connected to the power supply. The number of output pulses per revolution of the motor is  $3 \times P$ ,<br>
w Speed signal output(PG)<br>
This port is a 5V pulse output. To obtain a signal, a  $3K\Omega \sim 10K\Omega$  pull-up resistor should be<br>
connected to the power supply. The number of output pulses per revolution of the motor is  $3 \times P$ ,<br>

Drive protection function and definition of flashing times of alarm light:<br>1. Stalled: the green light flashes once every 1S (the motor will alarm and stop when the motor is<br>connected to the wrong wiring sequence or the mo 1. Stalled: the green light flashes once every 1S (the motor will alarm and stop when the motor is connected to the wrong wiring sequence or the motor Hall is damaged or the diver is damaged)<br>2. Overcurrent: the green ligh

**Drive protection function and definition of flashing times of alarm light:**<br>1. Stalled: the green light flashes once every 1S (the motor will alarm and stop when the motor is<br>connected to the wrong wiring sequence or the **Drive protection function and definition of flashing times of alarm light:**<br>
1. Stalled: the green light flashes once every 1S (the motor will alarm and stop when the motor is<br>
connected to the wrong wiring sequence or th **Drive protection function and definition of flashing times of alarm light:**<br>1. Stalled: the green light flashes once every 1S (the motor will alarm and stop when the motor is<br>connected to the wrong wiring sequence or the **Drive protection function and definition of flashing times of alarm light:**<br>1. Stalled: the green light flashes once every 1S (the motor will alarm and stop when the motor is<br>connected to the wrong wiring sequence or the Drive protection function and definition of flashing times of alarm light:<br>
1. Stalled: the green light flashes once every 1S (the motor will alarm and stop when the motor is<br>
connected to the wrong wiring sequence or the Five protection function and definition of flashing times of alarm light:<br>
1. Stalled: the green light flashes once every 1S (the motor will alarm and stop when the motor is<br>
connected to the wrong wiring sequence or the m Drive protection function and definition of flashing times of alarm light:<br>1. Stalled: the green light flashes once every 1S (the motor will alarm and stop when the<br>connected to the wrong wiring sequence or the motor Hall **Example 1.1**<br> **Stalled:** the green light flashes once every 1S (the motor will alarm and stop when the motor is<br>
connected to the wrong wiring sequence or the motor Hall is damaged or the driver is damaged)<br>
2. Overcurren Drive protection function and definition of flashing times of alarm light:<br>1. Stalled: the green light flashes once every 1S (the motor will alarm and stop when the<br>connected to the wrong wiring sequence or the motor Hall Brive protection function and definition of flashing times of alarm light:<br>
1. Stalled: the green light flashes once every 1S (the motor will alarm and stop when the motor is<br>
connected to the wrong wiring sequence or the 1. Stalled: the green light flashes once every 1S (the motor will alarm and stop when the motor is<br>connected to the wrong wiring sequence or the motor Hall is damaged or the driver is damaged)<br>2. Overcurrent: the green lig

2. Overcurrent: the green light flashes 2 times every 1S (the input current reaches /A for 3S<br>consecutively, then the alarm will stop)<br>3. Hall: the green light flashes 3 times every 1S (when the Hall positive and negative

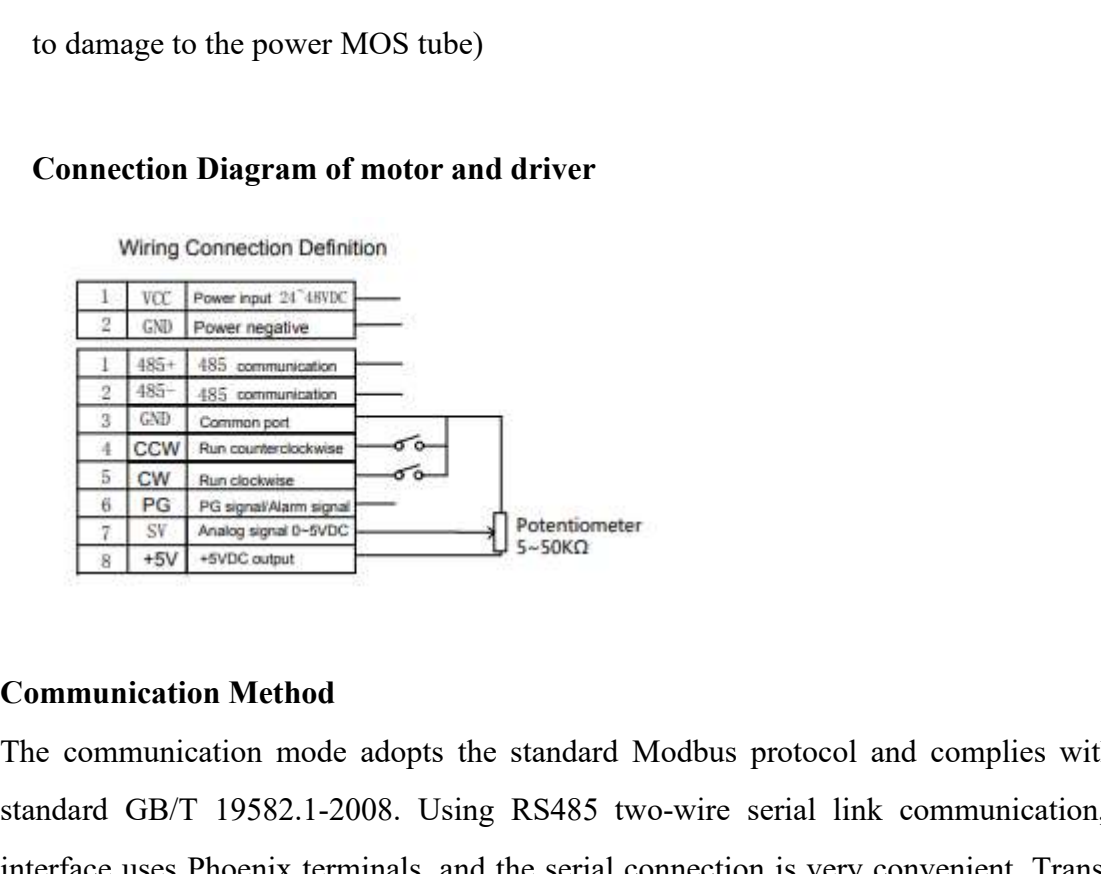

Connection Diagram of motor and driver<br>
Wring Connection Definition<br>  $\frac{1}{2}$  Complement model<br>  $\frac{1}{2}$  Complement model<br>  $\frac{1}{2}$  (see an communication<br>  $\frac{1}{2}$  (see an complement model<br>  $\frac{1}{2}$  (see an complemen **Connection Diagram of motor and driver**<br>
Write Connection Definition<br>  $\frac{1}{2}$  (see Presentation<br>  $\frac{1}{2}$  (see Presentation<br>  $\frac{1}{2}$  (see Presentation<br>  $\frac{1}{2}$  (see Presentation<br>  $\frac{1}{2}$  (see Presentation<br>  $\frac{1$ While Connection Definition<br>  $\frac{1}{2}$  (SD Present register<br>  $\frac{1}{2}$  (SD Present register)<br>  $\frac{1}{2}$  (SSF) (SSF) connections<br>  $\frac{1}{2}$  (SSF) (SSF) connections<br>  $\frac{1}{2}$  (SSF) (SSF) connection is very convenient.<br>  $\frac$ Wring Connection Definition<br>  $\frac{1}{2}$  (CR) Present model is communication<br>  $\frac{1}{2}$  (SS) Connection<br>  $\frac{1}{2}$  (SS) Connections<br>  $\frac{1}{2}$  (CRV) Representation<br>  $\frac{1}{2}$  (CRV) Representation<br>  $\frac{1}{2}$  (CRV) Representa For the communication  $\frac{1}{2}$  (SD From method<br>  $\frac{1}{2}$  (SS) Communication<br>  $\frac{1}{2}$  (SS) Communication<br>  $\frac{1}{2}$  (SS) Communication<br>  $\frac{1}{2}$  (SS) Communication<br>  $\frac{1}{2}$  (SS) Kang Rosenand<br>  $\frac{1}{2}$  (SS) Kang Ro remains in the state before the power was cut off. Modification of parameters must be done when  $\frac{3}{4}$  CCW Pan exameters<br>  $\frac{6}{6}$  CM An exameters<br>  $\frac{6}{8}$  CM An exameters<br>  $\frac{6}{8}$  CM An exameters<br>  $\frac{6}{8}$  CM An example and the motor<br>  $\frac{7}{8}$  CM Andres agent  $\frac{6}{8}$  CM<br>  $\frac{1}{8}$  CM<br>  $\frac{1}{8}$  CM<br>
Comm

Site Address: 00: Broadcast Address<br>1-250: User Address<br>251-255: Special address, user cannot use

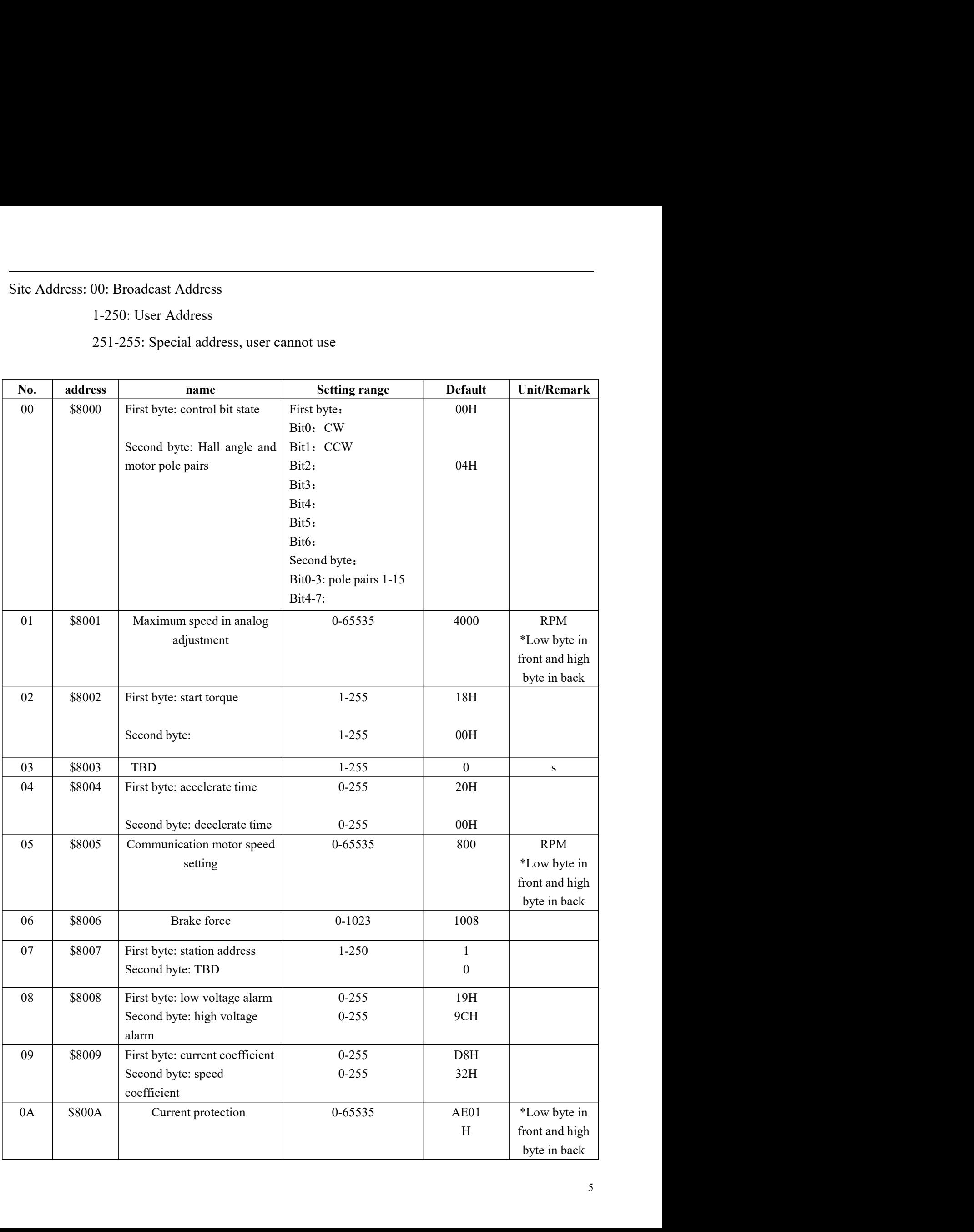

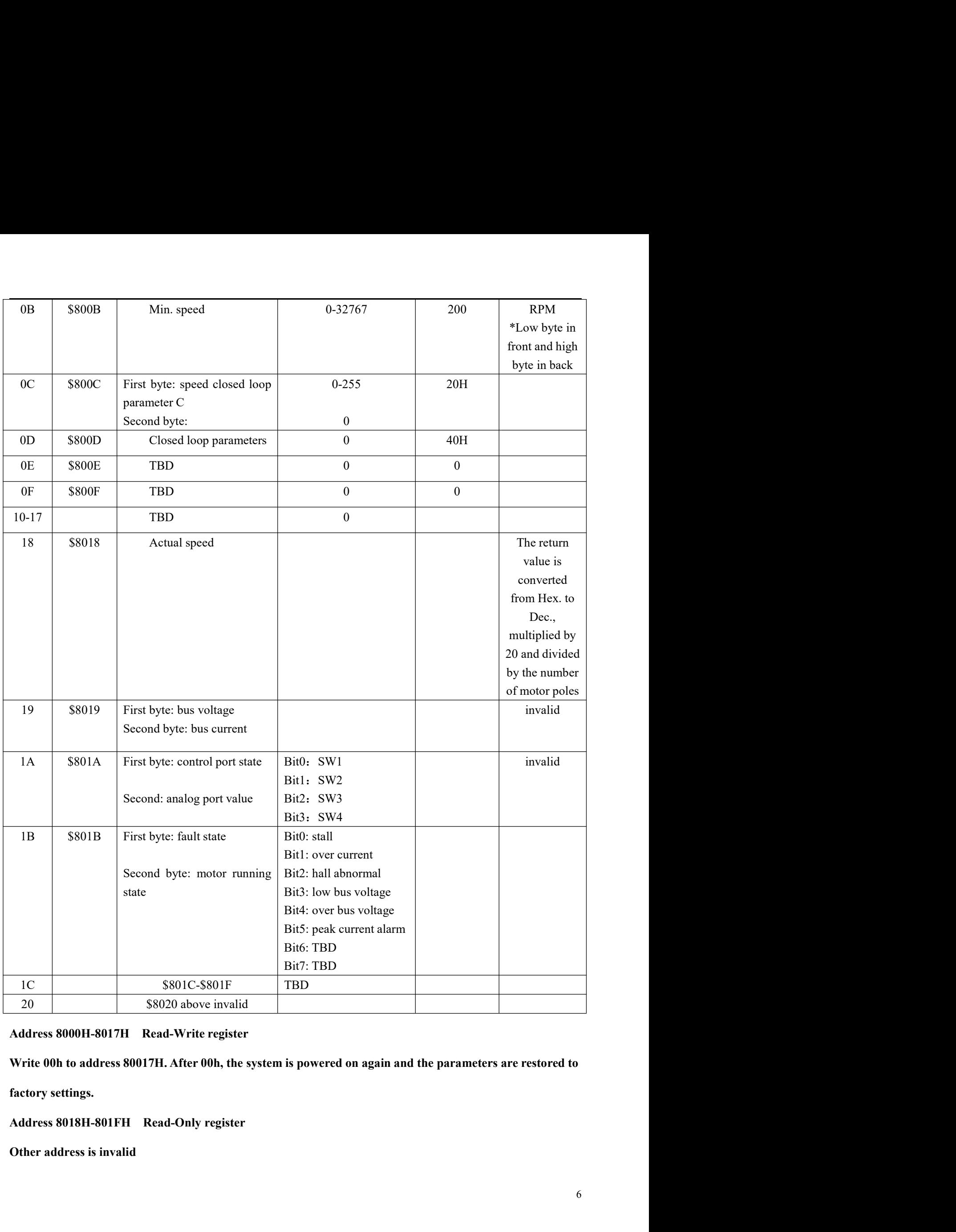

- 8000: first byte:<br>
CW: when NW=0, 0: external EN low level effective 1: external EN high level effective<br>
when NW=1, 0: EN ineffective 1: EN effective S000: first byte:<br>CW: when NW=0, 0: external EN low level effective 1: external EN high level effective<br>when NW=1, 0: EN ineffective 1: EN effective<br>CCW: when NW=0, 0: external FR low level effective 1: external FR high le : first byte:<br>when NW=0, 0: external EN low level effective 1: external EN high level effective<br>when NW=1, 0: EN ineffective 1: EN effective<br>vien NW=0, 0: external FR low level effective 1: external FR high level effective 8000: first byte:<br>CW: when NW=0, 0: external EN low level effective 1: external EN high level effective<br>when NW=1, 0: EN ineffective 1: EN effective<br>CCW: when NW=0, 0: external FR low level effective 1: external FR high le
- 
- First byte:<br>
when NW=0, 0: external EN low level effective 1: external EN high level effective<br>
when NW=1, 0: EN ineffective 1: EN effective<br>
7: when NW=0, 0: external FR low level effective 1: external FR high level effec 8000: first byte:<br>
CW: when NW=0, 0: external EN low level effective 1: external EN high level effective<br>
when NW=1, 0: EN ineffective 1: EN effective<br>
CCW: when NW=0, 0: external FR low level effective 1: external FR hig : first byte:<br>
when NW=0, 0: external EN low level effective 1: external EN high level effective<br>
when NW=1, 0: EN ineffective 1: EN effective<br>
7: when NW=1, 0: ER ineffective 1: EN effective 1: external FR high level eff 8000: first byte:<br>
CW: when NW=0, 0: external EN low level effective 1: external EN high level effective<br>
when NW=1, 0: EN ineffective 1: EN effective<br>
CCW: when NW=0, 0: external FR low level effective 1: external FR high 8000: first byte:<br>
CW: when NW=0, 0: external EN low level effective 1: external EN high level effective<br>
when NW=0, 0: external FR low level effective<br>
CCW: when NW=0, 0: external FR low level effective<br>
when NW=0, 0: ex S000: first byte:<br>
CW: when NW=0, 0: external EN low level effective 1: external EN high level effective<br>
when NW=1, 0: FN ineffective 1: FN effective<br>
CCW: when NW=0, 0: external FR low level effective 1: external FR high CW: when NW=0, 0: external EN low level effective 1: external EN high level<br>when NW=1, 0: EN ineffective 1: EN effective<br>CCW: when NW=0, 0: external FR low level effective<br>when NW=1, 0: FR ineffective 1: FR effective<br>BK: when NW=1, 0: EN ineffective 1: EN effective<br>
CCW: when NW=0, 0: external FR low level effective 1: external FR high level effective<br>
when NW=1, 0: FR ineffective 1: FR effective<br>
BK: when NW=0, 0: external BK low level e CCW: when NW=0, 0: external FR low level effective 1: external FR high level effective<br>when NW=0, 0: external BK low level effective<br>BK: when NW=0, 0: external BK low level effective<br>when NW=1, 0: BK ineffective 1: EK eff 3. Stop 01 06 80 00 18 05 6A 09<br>3. Stop 01 06 80 00 18 06 80 80 80 80 80 80 4. Write speed and a strength of the NW=1, 0: external BK low level effective<br>3. Step 1 : external BK low level effective<br>3. Step 1 : external BK when NW=1, 0: FR incitective 1: FR effective<br>
BK: when NW=0, 0: external BK low level effective 1: external BK high level effective<br>
when NW=1, 0: BK ineffective 1: BK effective<br>
NW: 0: external control 1: communication r BK: when NW=0, 0: external BK low level effective 1: external BK high level effective<br>when NW=1, 0: BK ineffective 1: BK effective<br>NW: 0: external control 1: communication regulation<br>NDX: 0: external control 1: communicat when NW=1, 0: BK ineffective 1: BK effective<br>NW: 0: external control 1: communication regulation<br>MDX: 0: external regulation 1: communication regulation<br>RH: 0: closed loop regulation 1: open loop regulation<br>For example:<br>1
- 
- 
- 

- 
- 
- 
- 
- 
- NW: 0: external control 1: communication control<br>MDX: 0: external regulation 1: communication regulation<br>KH: 0: closed loop regulation 1: open loop regulation<br>For example:<br>1. Start 01 06 80 00 19 05 6B 99<br>2. Change directi
-